Windows 7 For Dummies On Macbook Air 2011
>>>CLICK HERE<<<

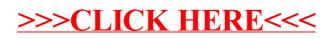